## **[Unter Bots – Die fiesen](https://www.burks.de/burksblog/2008/10/03/unter-bots-die-fiesen-tricks-in-second-life) [Tricks in Second Life](https://www.burks.de/burksblog/2008/10/03/unter-bots-die-fiesen-tricks-in-second-life)**

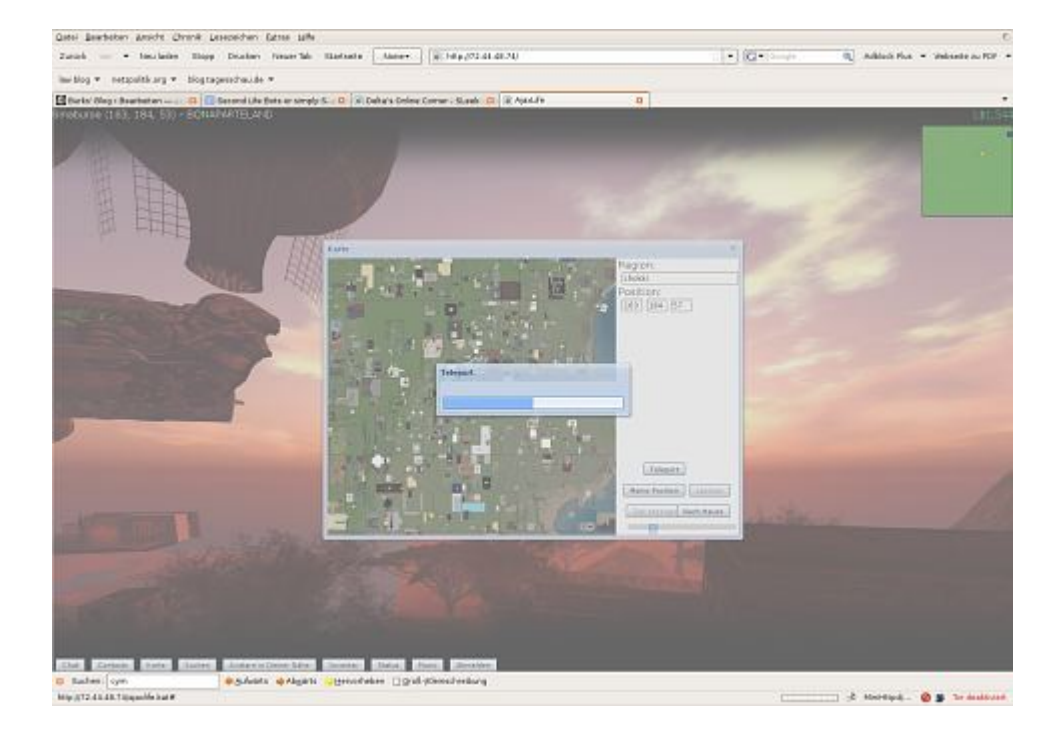

Gestern habe ich es [angekündigt](http://www.burks.de/burksblog/2008/10/02/munich-20/): Heute kommt eine Enthüllungsstory über Second Life. Ganz im Ernst. Wäre das ein Wirtschaftsthema, ginge es um Bilanzfälschung, Vorspiegelung falscher Tatsachen, Betrug und dergleichen. Leider kann ich die Geschichte keinem anderen Medium verkaufen, auch Telepolis nicht – sie ist zu speziell und interessiert nur Second-Life-Nutzer. Ich gehe aber jede Wette ein, dass die Fakten, die ich hier ausbreite, ohne Quellenangabe "Burks' Blog" irgendwann in anderen Medien auftauchen werden. Leider sind die [Websites,](http://www.sltalk.de/) die über Second Life berichten, in meinen Augen fast ausnahmslos unkritisch und aus journalistischer Sicht unprofessionell. Und der [Avastar](https://www.burks.de/burksblog/www.the-avastar.com) nimmt keine Beiträge freier Autoren.

Thema sind die Bots, also Methoden, Zugriffszahlen zu fälschen, vorzutäuschen, dass sich zahlreiche Avatare auf einem virtuellen Territorium in Second Life aufhalten. Was lesen wir zum Beispiel auf [muenchen-sl.de?](http://www.muenchen-sl.de/) "Tausende Menschen, Einheimische und Touristen, besuchen die virtuelle Stadt jeden Monat um sich kennen zu lernen und gemeinsam die einzigartige Münchner Atmosphäre zu erleben." Ist das wahr? Kann das jemand nachprüfen? In diesem Fall nicht wirklich – genausowenig wie die Zugriffszahlen großer deutscher Medien-Websites einfach so veröffentlich werden. Da aber jeder in Second Life täuschen und tricksen kann und ich New-Economy-2.0-Dampfplauderer nicht ausstehen kann, verrate ich hier alles über die Methoden.

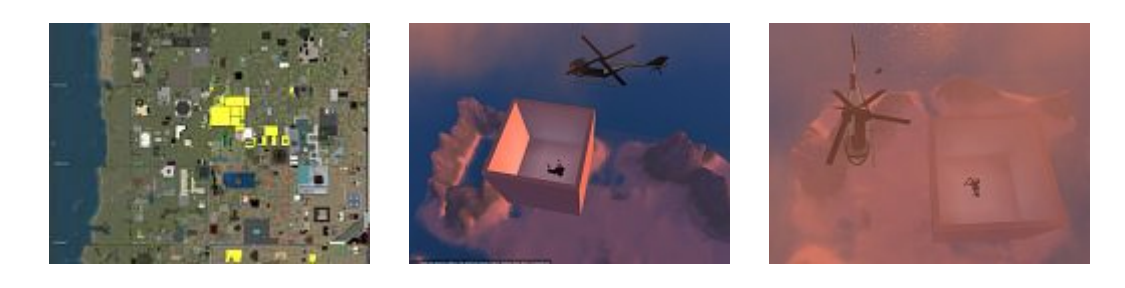

Die Recherche begann schon vor Wochen. Ein normaler Internetaffiner Nutzer braucht sechs Monate, um die Grundbegriffe und Regeln in Second Life und alle Features der Zugangssoftware zu verstehen. Ich bin jetzt schon 18 Monate "inworld" und weiß immer noch nicht alles. Im [August](http://www.burks.de/burksblog/2008/08/01/die-nacht-der-lebenden-avatar-leichen-revisited/) schrieb ich kurz über "Die Nacht der lebenden Avatar-Leichen, revisited", im [April](http://www.burks.de/burksblog/2008/04/05/die-nacht-der-lebenden-avatar-leichen/) über "Die Nacht der lebenden Avatar-Leichen." Ausgangspunkt war die Fragen, warum sich an manchen Orten in Second Life, zumeist an der oberen Baugrenze, scheintote Avatare herumtreiben, die sich nicht bewegen und auch nicht chatten wollen. Oft verharren die reglos in riesigen Kästen. Der Grund: Hinter diesen Avataren steht keine reale Person. Sie sind dazu da, "Traffic" vorzutäuschen: Diese lebenden Leichen werden auf der Karten von Second Life, die ähnlich wie Google Earth aussieht, als Personen angezeigt (in Form grüner Punkte) und beamen allein durch die Existenz den Ort, auf dem sie sind, in der internen Suchmaschine nach vorn.

Ein virtueller Geschäftspartner verriet mir: Kaum ein Ort, der als "beliebt" gilt, weil dort regelmäßig viele Avatare sich aufhalten, arbeite mit "legalen" Mitteln. Fast alle benutzten Bots. Was das sei, erfahre ich zum Beispiel auf der Website [kabalyero.com](http://www.kabalyero.com/2008/08/28/second-life-bots-or-simply-slbots/): "Second Life Bots or simply SLBots". Die US-Amerikaner machen zwar die Mehrzahl der Nutzer in Second Life

aus, sind aber auch wesentlich kritischer als die hiesigen Medien, weil sie virtuelle Welten ernst nehmen und die nicht nur moraltheologisch beurteilen wie die bedenkenträgerischen Deutschen, für die 3D-Welten offenbar ein [Feuilleton-Thema](http://www.burks.de/burksblog/2008/09/23/this-way-out-die-taz-und-second-life/) sind, für das man nicht zu recherchieren braucht.

Mein Informant arbeitete auch mit diesen Methoden. Auf seinem virtuellen Grundstück, einem Cybersex-Club, ist Fliegen (was Avatare bis zu einer gewissen Höhe auch ohne Hilfsmittel können) technisch untersagt. Ich kenne jedoch ein paar Tricks, derartige Verbote zu umgehen. In einem stilsicheren schwarzen Helikopter entdeckte ich dann bald die Avatar-Leichen (vgl. Screenshots oben), die Besucherzahlen vorgaukelten, hoch über den digitalen Wolken in einer Kiste.

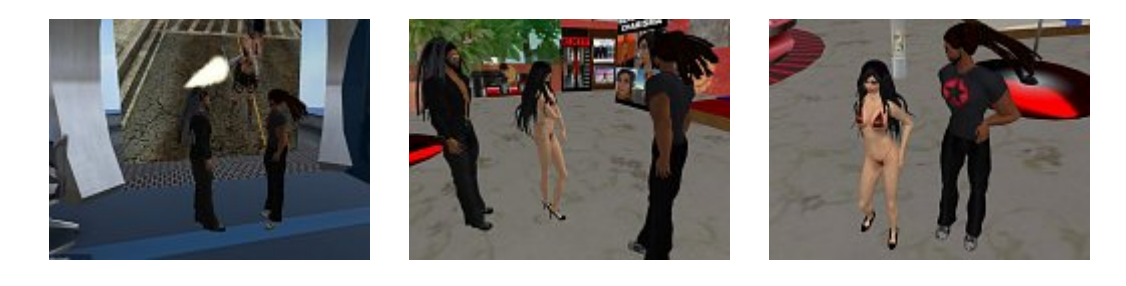

Wie funktioniert das? Ganz einfach. Man kann sich mittlerweile mit einem simplen Browser in Second Life einwählen, auch ohne den [Zugangs-Clienten](http://secondlife.com/support/downloads.php) installiert zu haben. Beispiel: [AjaxLife](http://www.ajaxlife.net) (vgl. großer Screenshot). Ein Account ist jedoch vorausgesetzt. Man kann seinen eigenen Avatar dann nicht sehen und sich auch nicht, wie gewohnt, mit der Maus bewegen. Man kann sich aber "teleportieren", das heisst mit Hilfe der Karte an Orte bewegen, deren Koordinaten man eingibt.

Das hat mich interessiert: Wäre es so möglich, sich selbst zu begegnen – wie der Pilot Pirx in den [SciFi-Geschichten](http://www.amazon.de/Sterntageb%C3%BCcher-Stanislaw-Lem/dp/3518369598) Stanislaw Lems, der in eine Zeitschleife gerät? Ja, es geht – die Screenshots beweisen es. Burkhard Schröder begegnet meinem Alter Ego Yuroki Uriza. Das ist sogar noch zu toppen: Ich habe auch noch einen weiblichen Avatar, dessen Namen ich nicht verrate, weil ich "sie" für investigative Zwecke benutze. Mir

gelang es nach einigen Mühen, alle drei zusammen auf ein Foto zu bannen.

Da Avatare nichts kosten, wenn man keinen "Premium-Account" hat, kann jeder beliebig viele Avatare erschaffen, dann zahlreiche Browser-Fenster öffnen und so gleich im Dutzend in Second Life auftauchen, Traffic für das eigene Grundstück generieren und die interne Suchmaschine austricksen. Diese Methode ist vergleichbar mit dem, was die Porno-Industrie im WWW mit ihren ["Server-Zoos"](http://en.wikipedia.org/wiki/Server_farm) anrichtet – auch die täuschen der Suchmaschine Google Zugriffe und Relevanz vor. Dagegen ist kaum etwas auszurichten, und auch in Second Life ist das legal. Aber die angebliche [Zahl der Nutzer](http://secondlife.com/whatis/economy_stats.php) – 15 Millionen – erscheint so in einem ganz anderen Licht, weil nicht reale Personen, sondern Avatare gezählt werden. Ein "beliebter Ort" in Second Life ist daher nicht unbedingt beliebt. Und wer behauptet, viele Avatare besuchten sein virtuelles Land, muss zunächst einmal beweisen, *keine* Bots benutzt zu haben.